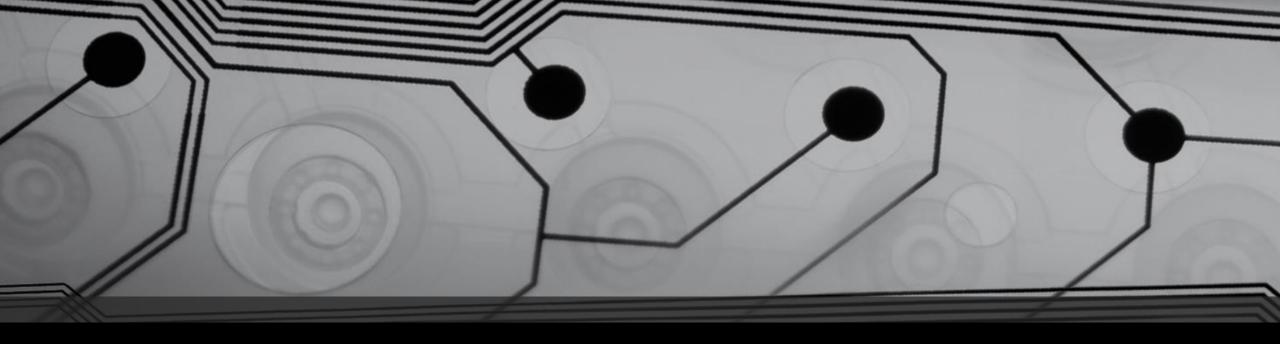

# CMSC 131

Fall 2018

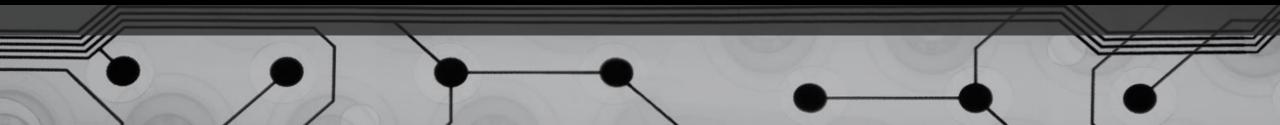

#### Announcements

Project #4 due Sunday

### Processing Arrays

Arrays have a length field:

arr.length

Standard idiom for processing array:

```
for (int i = 0; i < arr.length; i++) {
    process a[i]
}</pre>
```

# Examples

ArrayExampleo.java ArrayGame.java

#### More memory diagrams with Arrays

Example:

int[] x = new int[5]; x[2] = 7; x = new int[5];

# Copying Arrays

Does this make a copy?

int[] a = new int[1000];
...
int[] b = a;

How can we write code that copies an array?

- 1. Let's write the code
- 2. Other ways (we won't cover them):
  - clone
  - System.arraycopy
  - Arrays.copyOf

## Resizing an Array

Once array is instantiated, can you change it's size?

What can we do? Fake it.

Let's code this up:

Suppose we have an array, arr.

- Create a temporary array that is bigger than arr
- Copy existing data from arr over to new array
- Add additional data
- Re-assign arr so that it refers to new array

#### Alternate Style

Usually preferred:

int[] x, y;
int a, b;

This also works: int x[], y[], a, b;

But why would you ever use this?

# Arrays of References

Suppose I have a class called Cat and I want to store a sequence of Cats.

Let's draw the memory diagram for this:

```
Cat[] x;
x = new Cat[4]; // how many Cats have I made?
x[0] = new Cat("Fluffy");
x[1] = new Cat("Princess");
x[2] = new Cat("Spot");
x[3] = new Cat("Steve");
```

#### Crazy Example

Creating something complex from something simple. Example: Word.Java, Sentence.Java, Paragraph.java, Driver.java

#### Initializing an array When Constructed

char[] arr = { `x', `@', `A', `!'};

double[] values = {3.1, 62.79, 5.88, 6.1, 7.55};

# Mutability

What does it mean for a class to be mutable? Immutable?

Can we look at a class and tell?

Always document whether your class is mutable or immutable!

Why is immutable "preferred"?